# **CanSat - TeamComCon 2016**

# [Blog des CanSat-Teams ComCon](https://comconblog.wordpress.com/die-mission/)

Als Beispiel für unsere Integration und für die Verwendung in anderen Projekten kann gerne unser Arduino-Quellcode verwendet werden, der sehr gut dokumentiert und unter CC-BY-SA-Lizenz veröffentlicht ist.

# **Diese Quellcodes sind als ZIP-Archiv [hier](https://wiki.hackerspace-bremen.de/_media/projekte/cansat_-_teamcomcon_2016/comcon-code.zip) zu finden.**

Ziel des "Team ComCon"-Cansats ist die **Herstellung einer bidirektionalen Funkverbindung**, um den CanSat auch während des Fluges in verschiedene Betriebsmodis zu schalten und damit unterschiedliche Befehle ausführen zu lassen.

#### **Mode 0:**

Es wird konstant alle zwei Sekunden gesendet: Anzahl der GPS-Sats, GPS-Zeit(UTC), Längengrad, Breitengrad, Höhe, Temperatur, Druck(mbar)

## **Mode 1:**

BASE64-codiertes JPEG-Bild 160x120px per Funk senden ( + Mode 0)

## **Mode 2:**

BASE64-codiertes JPEG-Bild 640x480px nur im Logfile des CanSats ablegen (+ Mode 0)

#### **Mode 3:**

"Ping", CanSat antwortet mit "Pong", Bodenstation wertet die Zeit aus

Alle gesendeten Daten und die hochauslösenden Bilder werden mit 9600bit auf dem seriellen Ausgang (Serial1) ausgegeben und mit einem unabhängigen Datalogger auf eine SD-Karte geschrieben.

\\In der **Bodenstation** werden die empfangenen und gespeicherten Daten mit einem Logfile-Parser in zwei Teile getrennt: \\Eine html-Datei mit den direkt dort eingebetteten Fotos und eine Tabelle als csv-Datei mit den Zeilen der GPS- und Sensorendaten.

Dieser Logfile-Parser ist ein einfaches Bash-Script, dass nahezu auf jedem Linux-System lauffähig ist.

#### Die **verwendete Hardware** ist das qbcan-Set bestehtend aus

- Arduino Pro Micro
- BMP150 (Temperatur und Druck)
- RFM69HW-Funkmodul
- Adapterplatine mit Levelshifter.

zusätzlich verwendet wurden:

- GPS-Modul basieren auf NEO6M
- VC0706-serielle Kamera

Beim **Antennendesign** wurde eine "umgedrehte" Groundplane verwendet.

Die gesamte Antennenlänge darf nur die (Wellenlänge/2) \* Verkürzungsfaktor betragen. Die Wellenlänge errechnet sich einfach durch die Faustformel Wellenlänge = 300 / Frequenz in MHz. Der Verkürzungsfaktor von Kupfer ist 0,95.

Die zusammengesetzte Faustformel für eine 433MHz-Antenne aus Kupferlackdraht ist daher: (( 300 / 433MHZ ) / 2) \* 0,95 = *33cm Gesamtlänge*

Will man diese Antennen-Gesamtlänge für einen mittengespeisten Dipol verwenden, muss man diese Gesamtlänge einfach nur "in der Mitte auftrennen" und erhält zwei Teile á 16,5cm (= je 1/4 Wellenlänge)

Um eine bessere, in unserem Fall leicht bodengerichtete Abstrahlung zu erreichen und dabei die Impedanz der Antenne zu verringern, bietet es sich an, diesen Dipol in eine auf-den-Kopf-gestellte Groundplane-Antenne zu bemessen.

Dafür nimmt man je drei Strahler mit 16,5cm Länge und verwebt diese in der Fallschirmaufhängung diese drei Drähte müssen zusammen mit Seele des Antennenkabels verbunden werden.

Die andere Seite der Groundplane-Antenne wird aus drei weiteren, gleichmäßig im CanSat verteilen 16,5cm-Strahlern (als sog. Gegengewicht) gebildet, die mit der Masse des Antennenkabels verwendet werden.

Das verbindende Antennenkabel (z.B. RG174) sollte man direkt an das Funkmodul anlöten.

Auf Seite der Bodenstation haben wir mit einer 7-Element-Yagi-Antenne nach DK7ZB gute Erfahrungen gemacht. Der Strahlungswiderstand von 50 Ohm ist gutes Mittelmaß zwischen Richtwirkung und äußere Einflüsse. Außerdem wird dadurch eine Transformationsleitung obsolet und der Arduino der Bodenstation kann direkt in die Antenne integriert werden.

Die **Modulation der Funkverbindung** erfolgt in unserer Verwendung FSK9600 mit 50kHz Shift. Die Shift ist der Abstand zwischen den Frequenzen für eine 1 oder eine 0.

Das RFM69-Funkmodul übernimmt hardwareseitig die Paketverwaltung in einem AX25-ähnlichem Paketformat (siehe Datenblatt).

From: <https://wiki.hackerspace-bremen.de/>- **Hackerspace Bremen e.V.**

Permanent link: **[https://wiki.hackerspace-bremen.de/projekte/cansat\\_-\\_teamcomcon\\_2016/start?rev=1475090423](https://wiki.hackerspace-bremen.de/projekte/cansat_-_teamcomcon_2016/start?rev=1475090423)**

Last update: **2022-11-17 22:34**

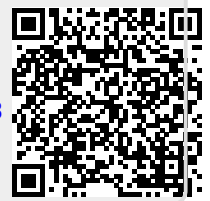